# Parâmetros do Decreto <sup>n</sup><sup>º</sup>

# 67.888/23 para definição do

valor estimado...

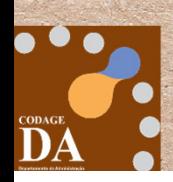

### **Decreto 67.888/23**

Artigo 3º, § 1° - **Inexiste priorização** entre os parâmetros arrolados nos incisos deste artigo, podendo <sup>o</sup> agente público optar pela **adoção simples ou combinada** dos referidos parâmetros, considerando <sup>a</sup> atratividade do mercado <sup>e</sup> <sup>a</sup> mitigação do risco de sobrepreço.

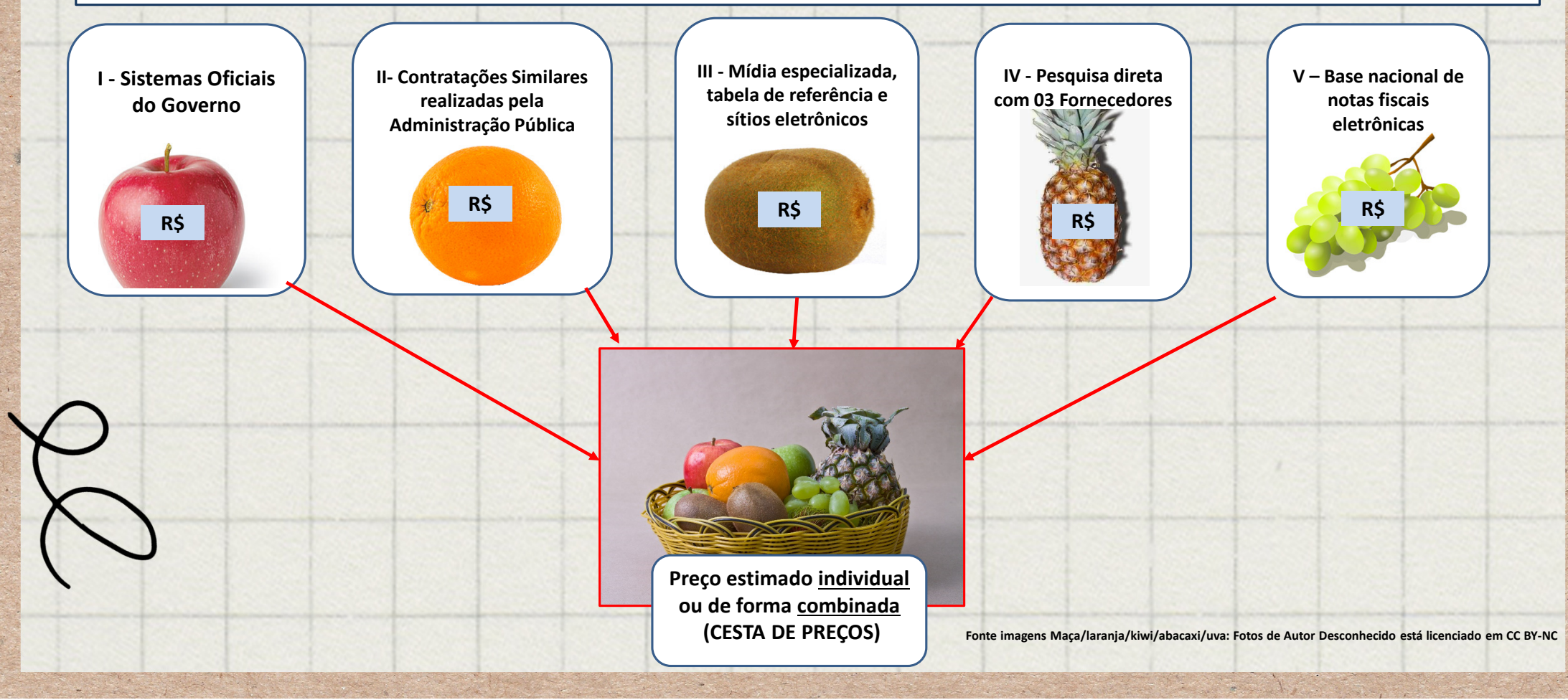

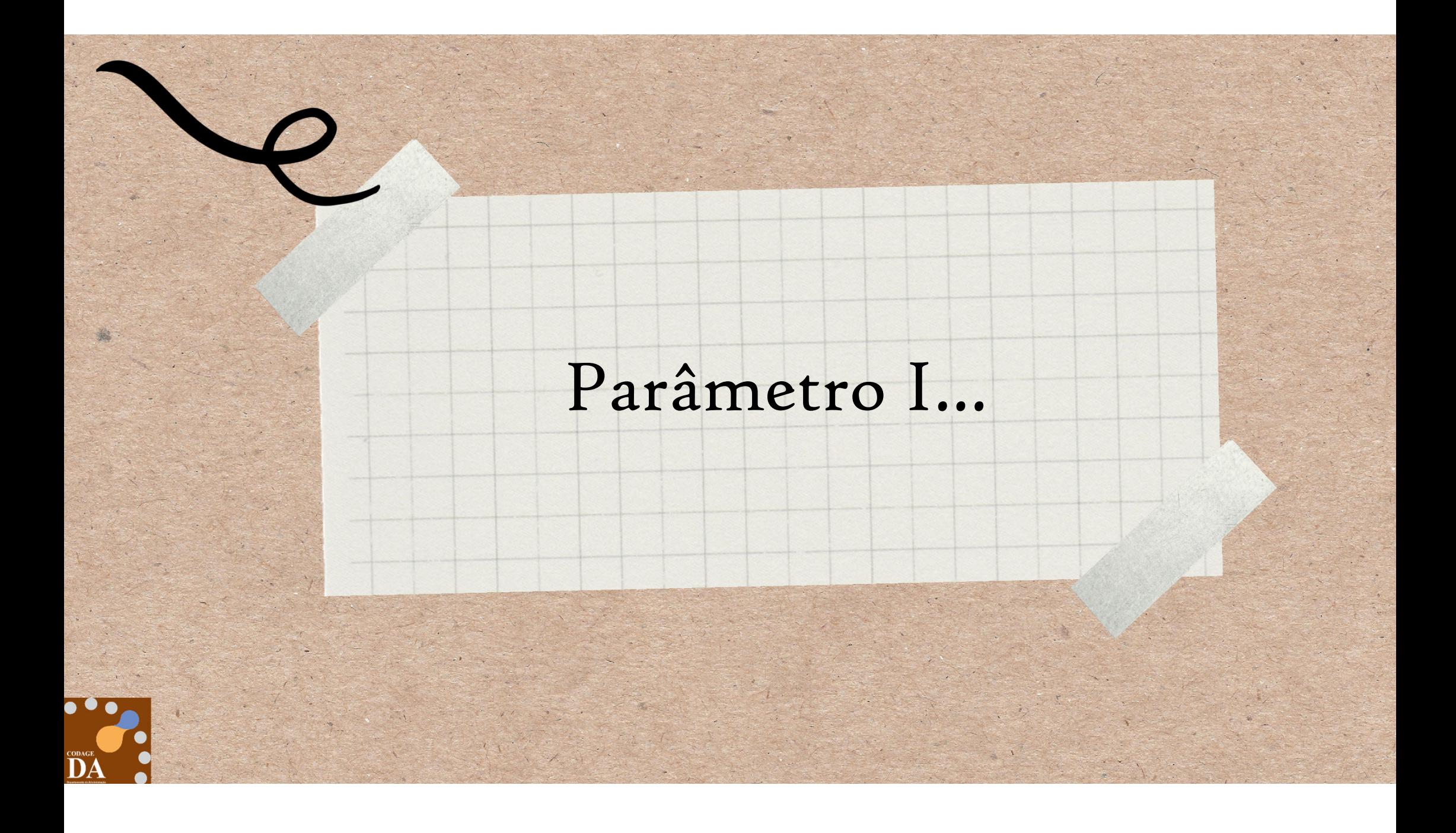

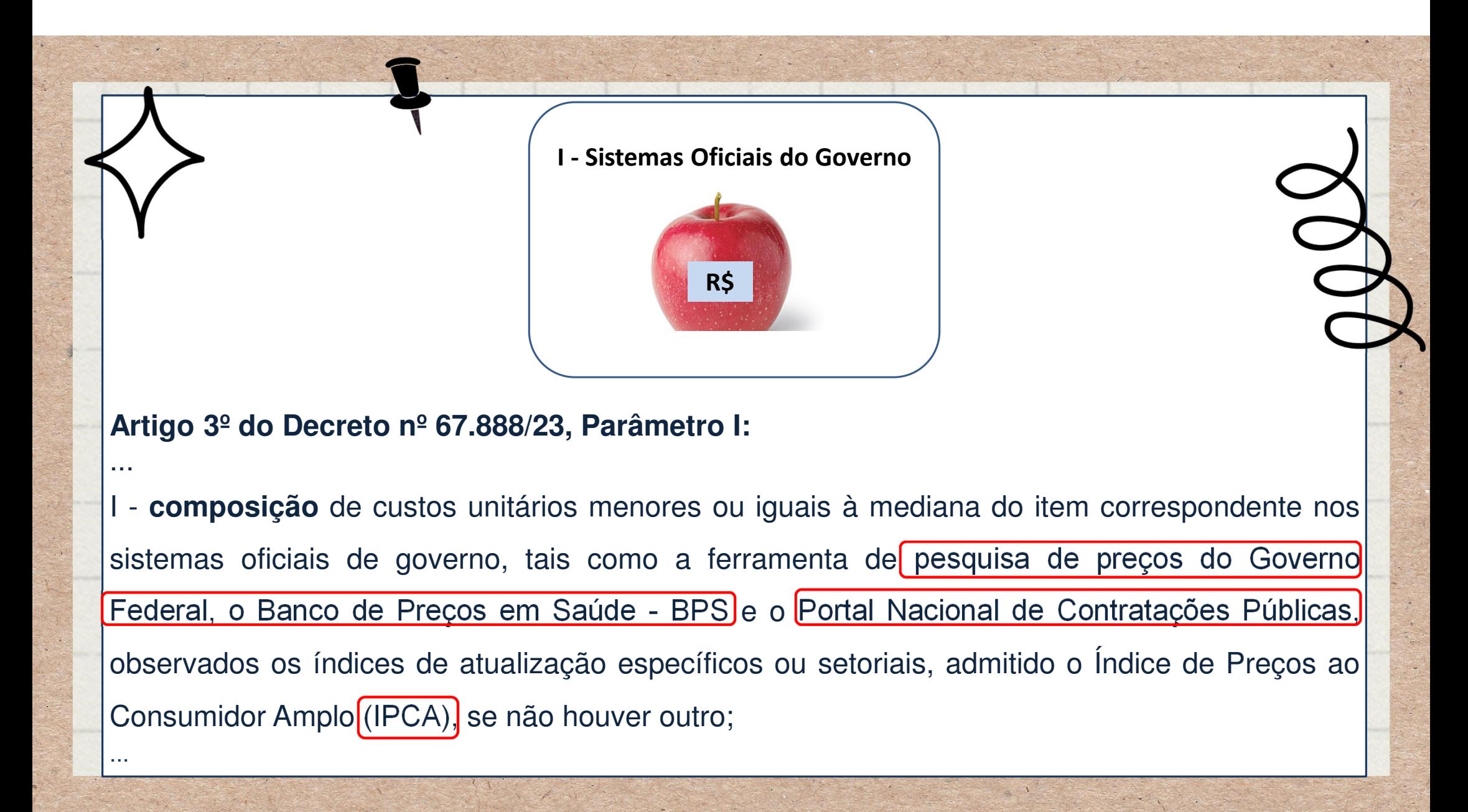

**Tipos de Índices:**

- **IPCA – Índice de Preços ao Consumidor Amplo**
- **IPCA-E – Índice Nacional de Preços ao Consumidor Amplo Especial**
- **IPC – Índice de Preços ao Consumidor**
- **IGP-M – Índice Geral de Preços - Mercado**
- **IPA – Índice de Preços ao Produtor Amplo**
- **INPC – Índice Nacional de Preços ao Consumidor**
- **IGP – Índice Geral de Preços**
- **VCMH – Índice de Variação de Custo Médico-Hospitalar**
- **IPP – Índice de Preços ao Produtor**

Fonte: Caderno de Logísticas - Pesquisa de Preços - https://www.gov.br/compras/pt-br/agente-publico/cadernos-de-logistica/midia/caderno-de-pesquisa-de-precos-2023\_final.pdf/

**Exemplo 1 de Portais: Plano Nacional de Contratações Pública - PNCP: https://www.gov.br/pncp/pt-br** 

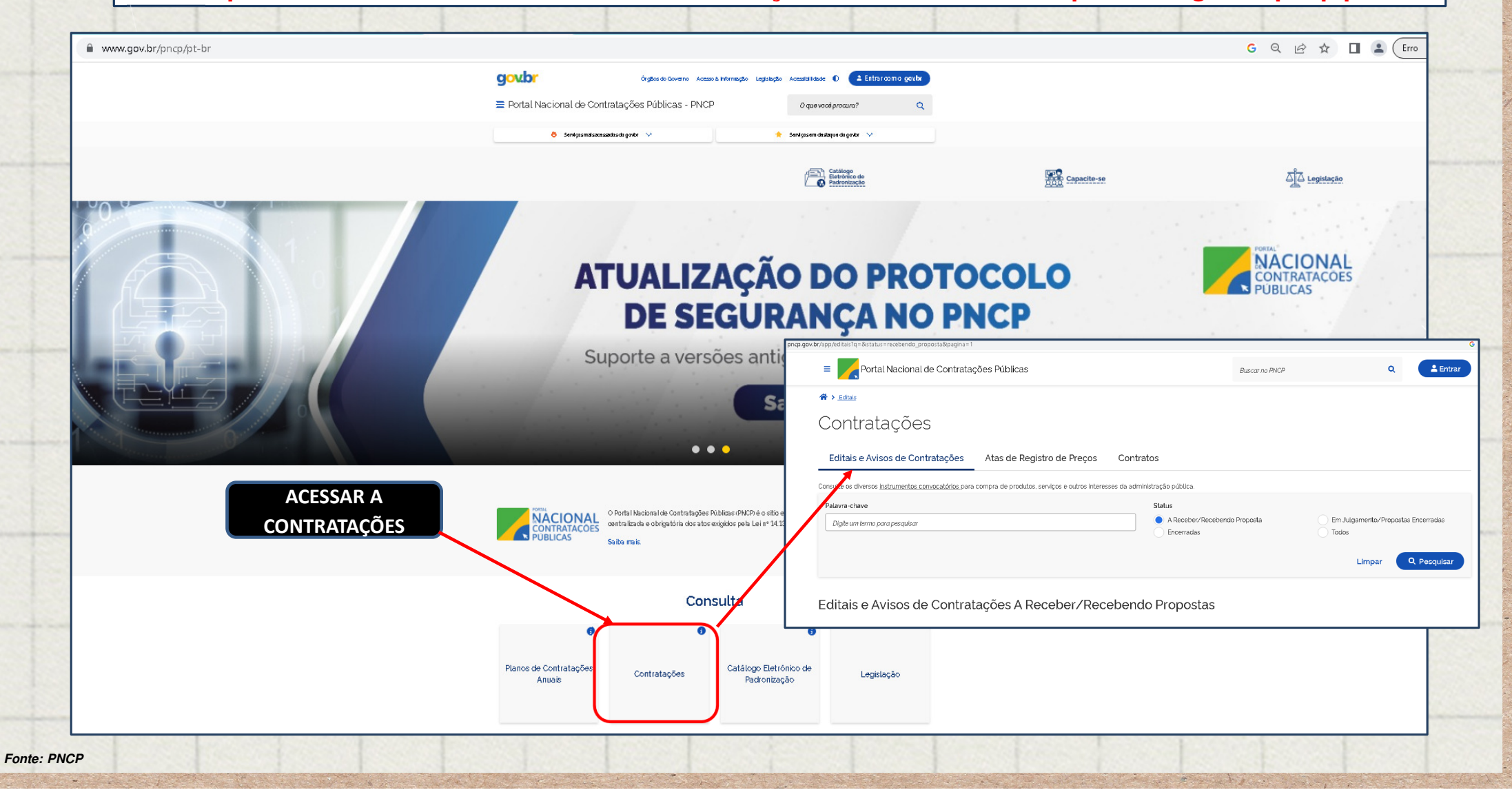

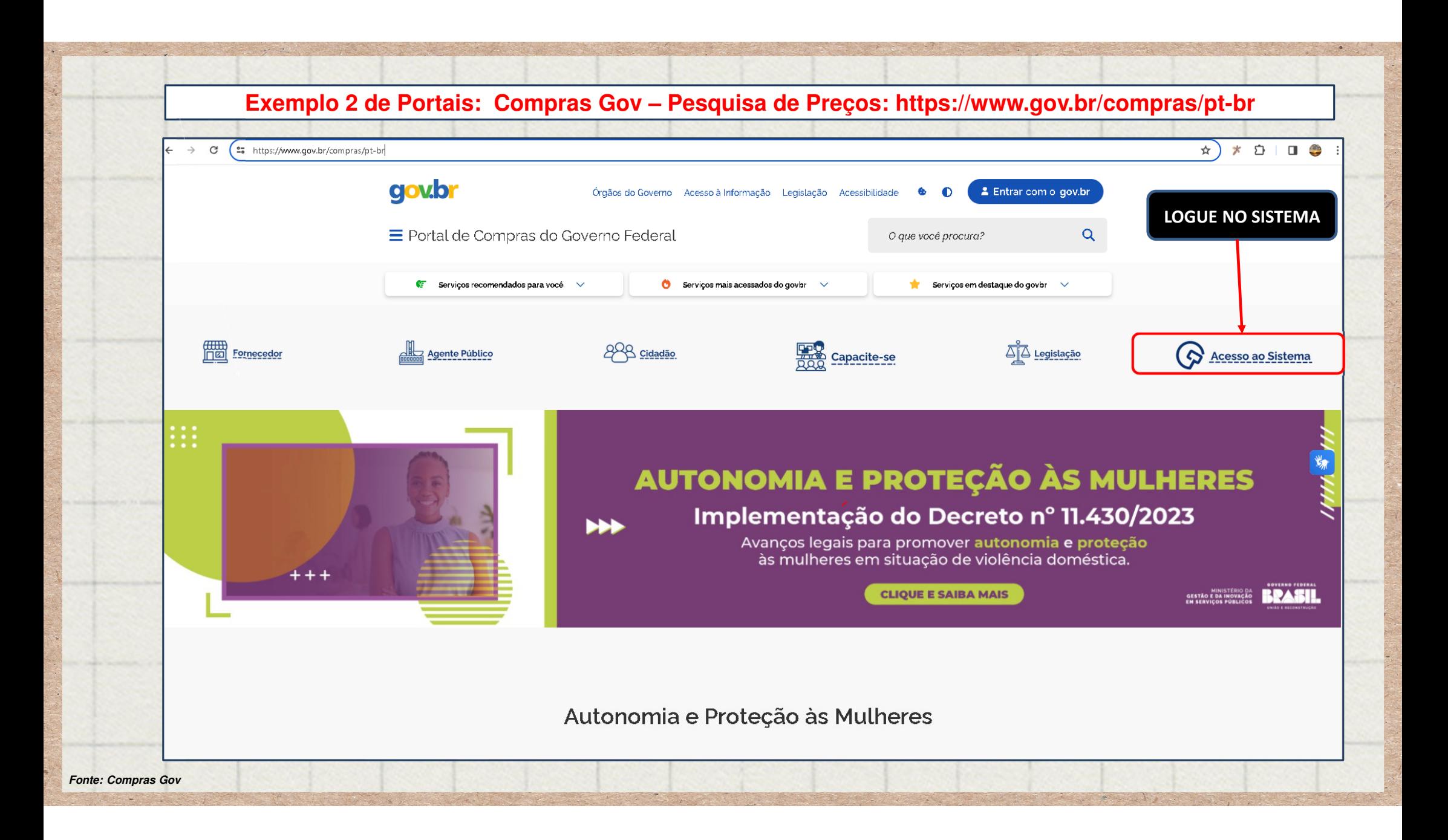

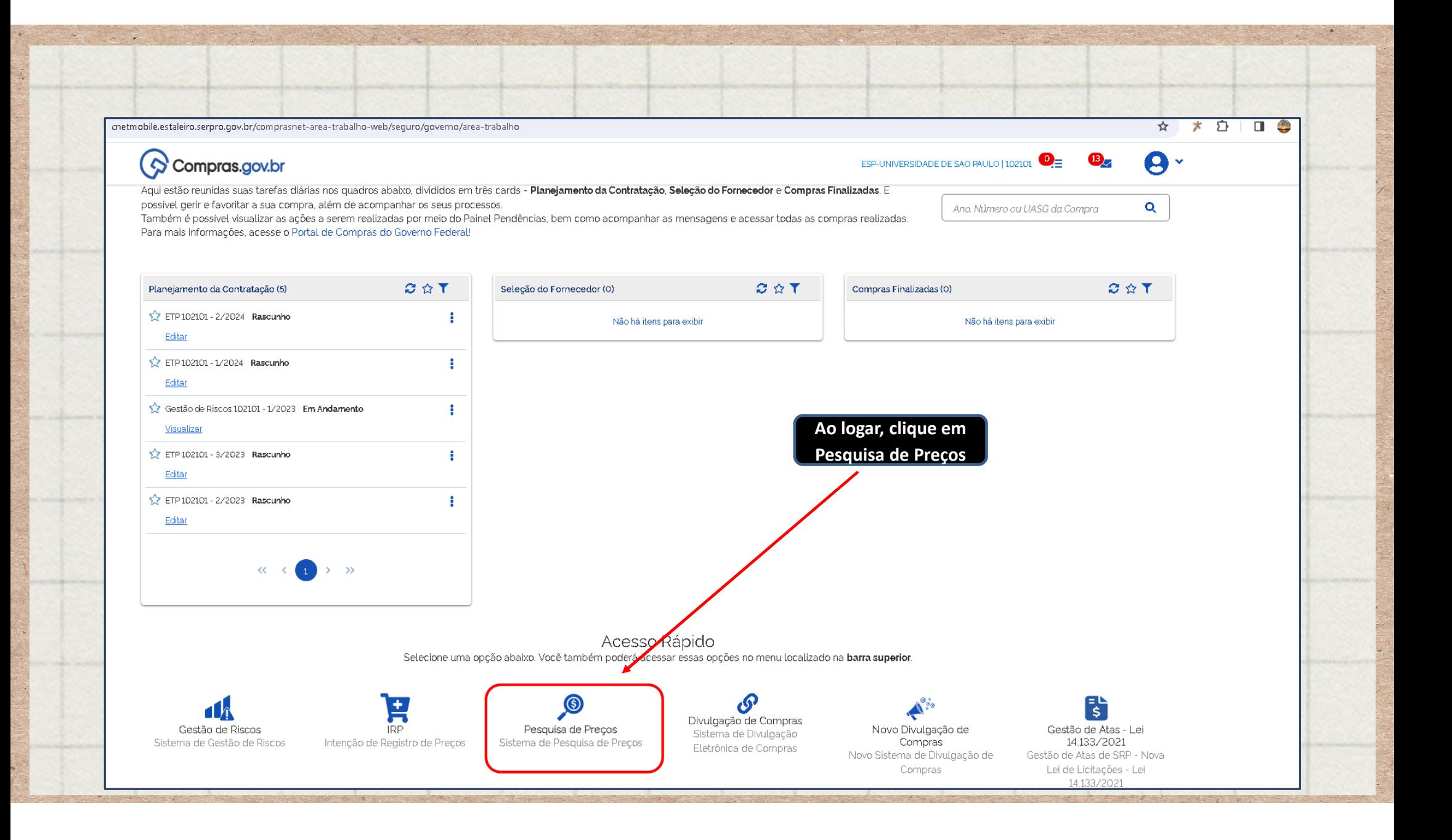

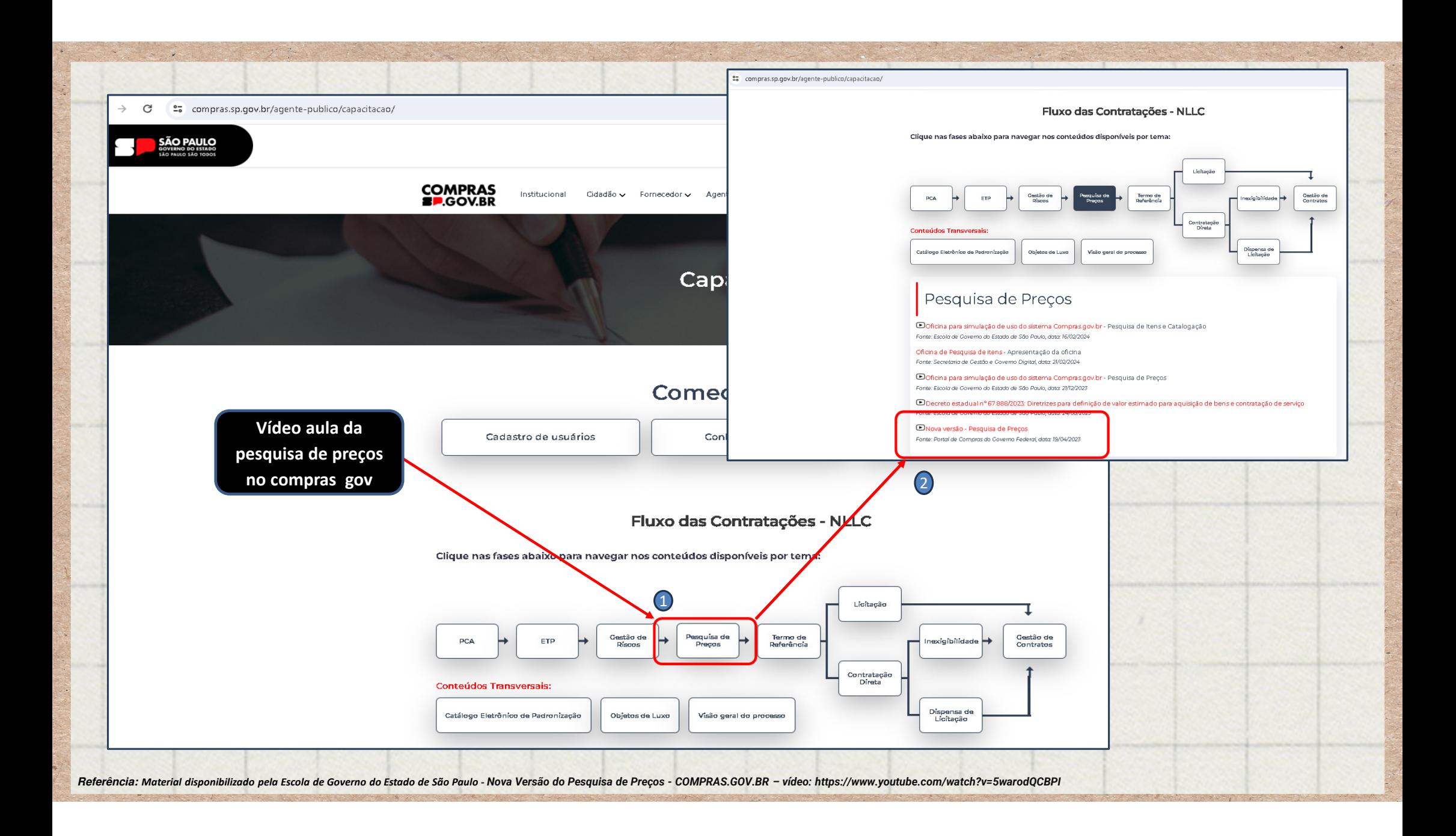

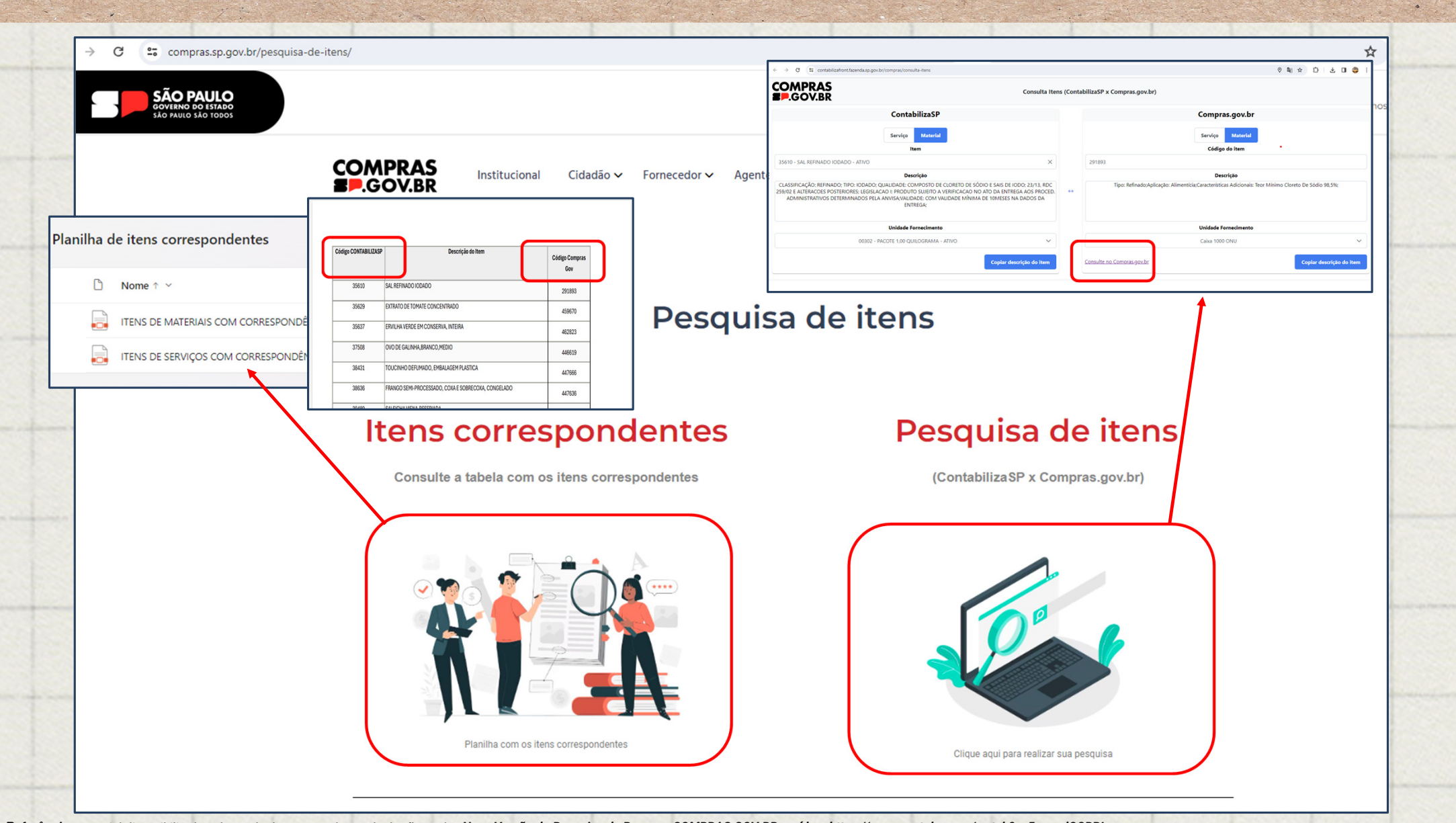

Referência: Material disponibilizado pela Escola de Governo do Estado de São Paulo - Nova Versão do Pesquisa de Preços - COMPRAS.GOV.BR – vídeo: https://www.youtube.com/watch?v=5warodQCBPI

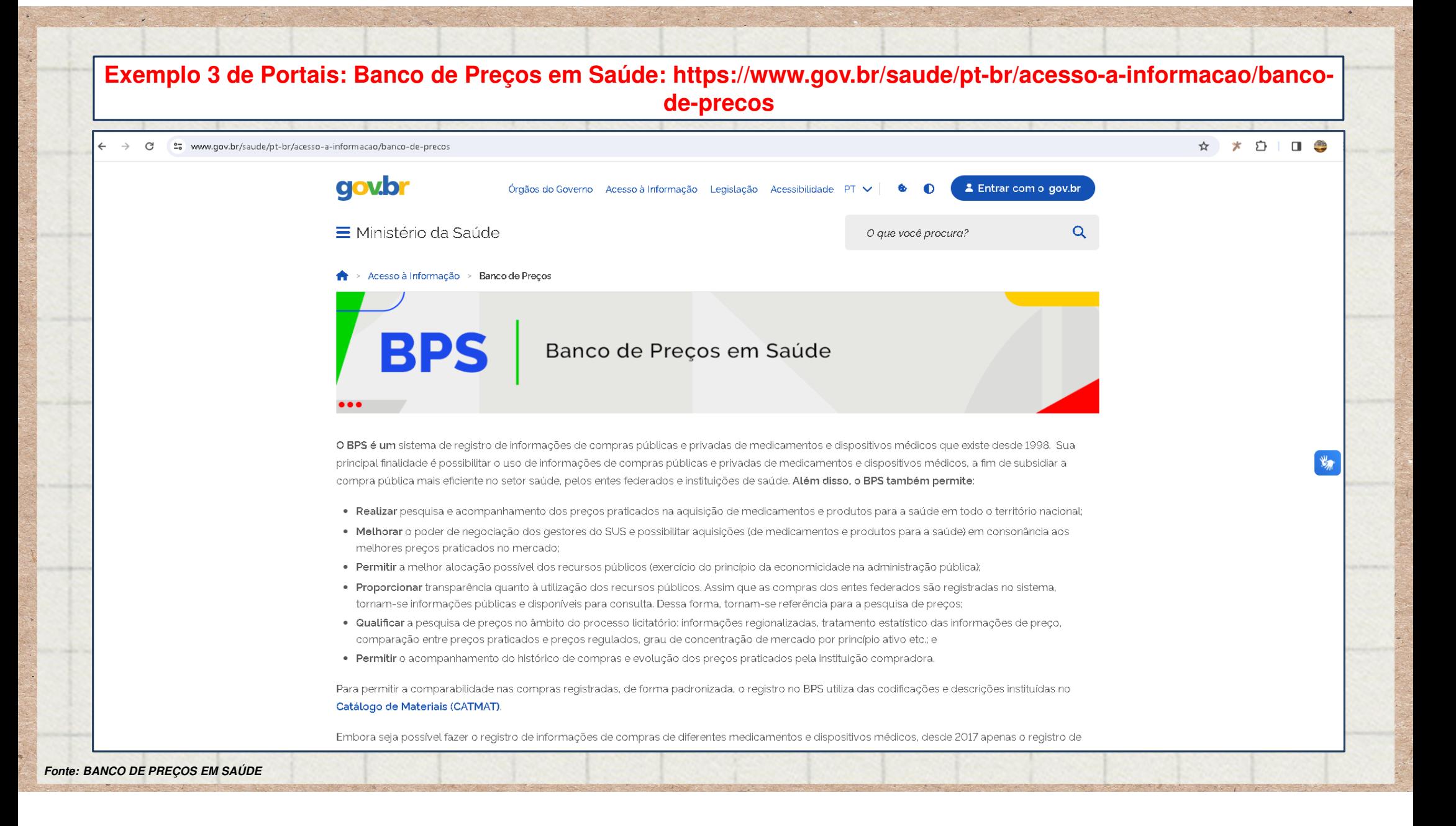

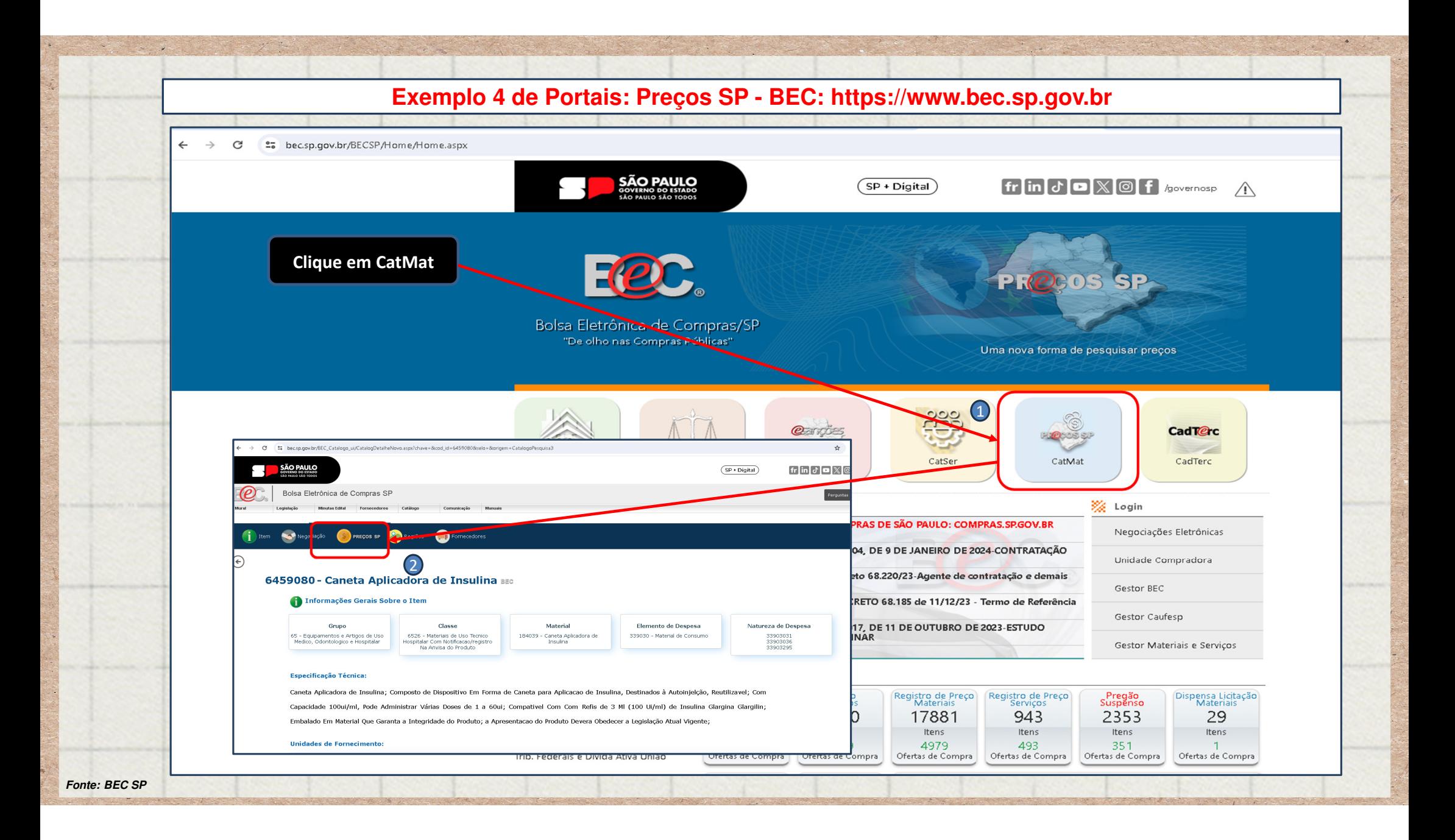

**Exemplo 5 de Portais: Licitações da Caixa: https://www.licitacoes.caixa.gov.br**licitacoes.caixa.gov.br/SitePages/pagina\_inicial.aspx  $\mathbf{M}$ CAIXA VOCÊ CLIENTE, **E ACESSE SUA CONTA** Precisa Cadastro **O** Ajuda LICITAÇÕES CAIXA Busca por v BUSCAR Pusca **Consultas Públicas** Transparência Caixa O que é Legislação Tutoriais Entrar Você está em: Portal de Compras - Home **CAIXA** ÁREA LOGADA LC - Licitação CAIXA PE - Pregão Eletrônico Entran  $\overline{A}$ **Em Andamento** 226 **Em Andamento**  $\overline{2}$ **Novos Certames** 47 **Novos Certames**  $\overline{A}$ **Em Disputa NÃO SOU CADASTRADO** 8270 **Encerrados** Crie sua Conta **CD - Compra Direta Procedimentos Auxiliares** Pré-Qualificação/Credenciamento  $12$ **Em Andamento**  $86$ Vigente  $\sqrt{5}$ **Em Disputa** 103 Encerrados **FALE CONOSCO** 1683 **Encerrados** AIÔ CAIXA<br>4004 0 104 (Capitais e Regiões Metropolitanas)<br>0800 104 0 104 (Demais Regiões) SAC<br>0800 726 0101 Ouvidoria 0800 725 7474 **COMPRADORES CONVENIADOS** PE - Pregão Eletrônico **CD - Compra Direta** 72456  $1.65A$ **Em Andamento Em Andamento Fonte: LICITAÇÕES CAIXA GOV BR**

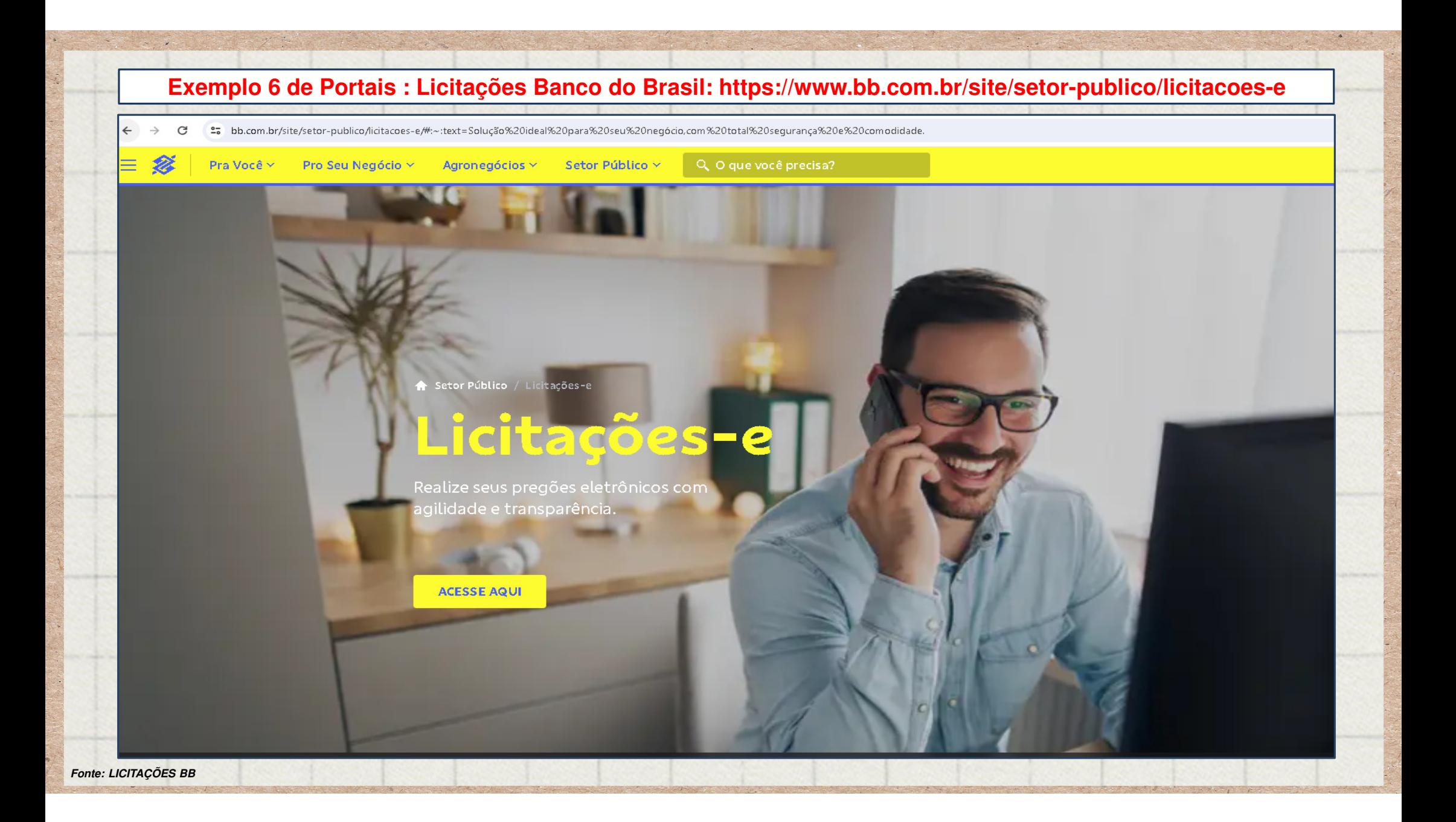

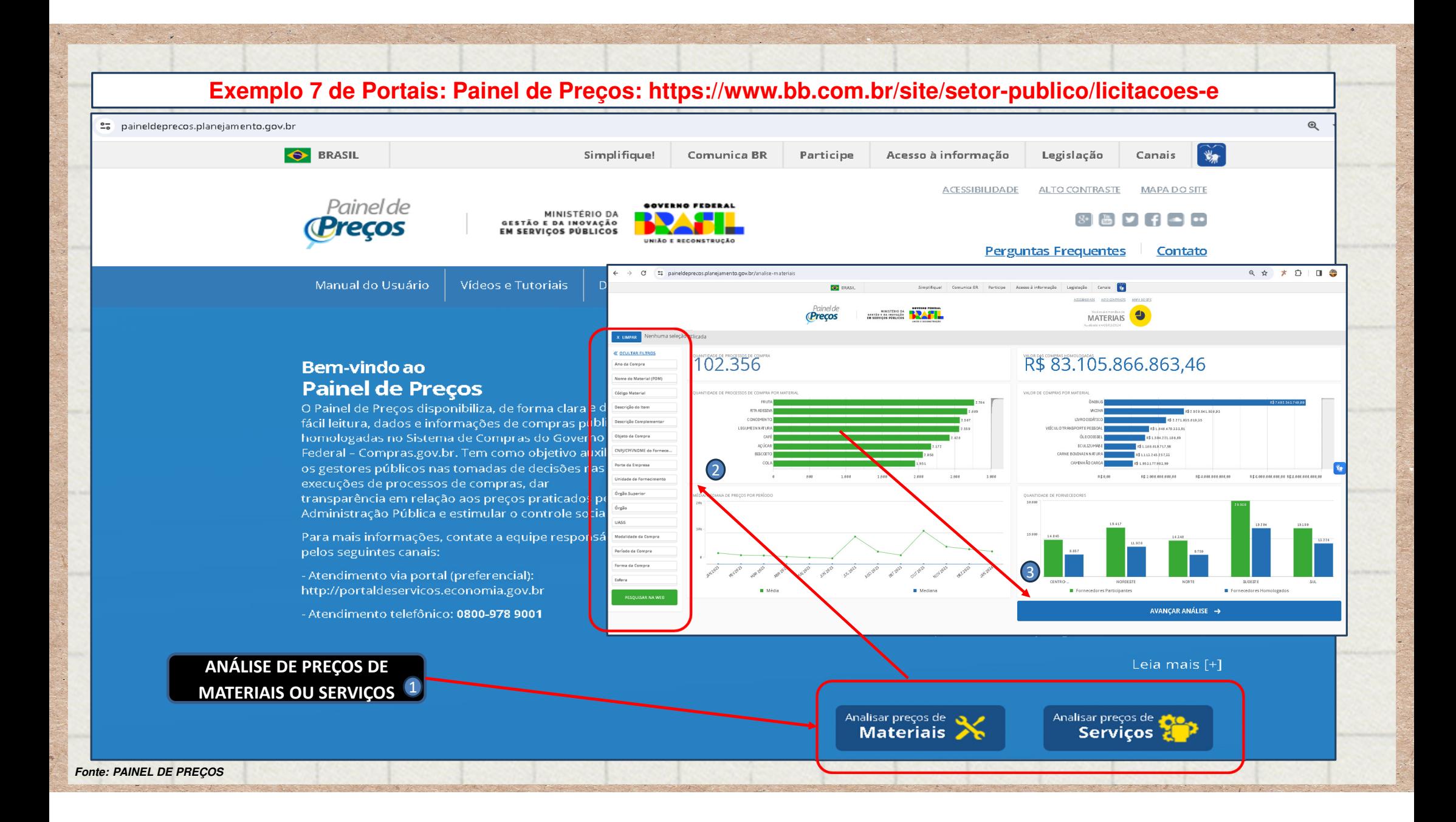

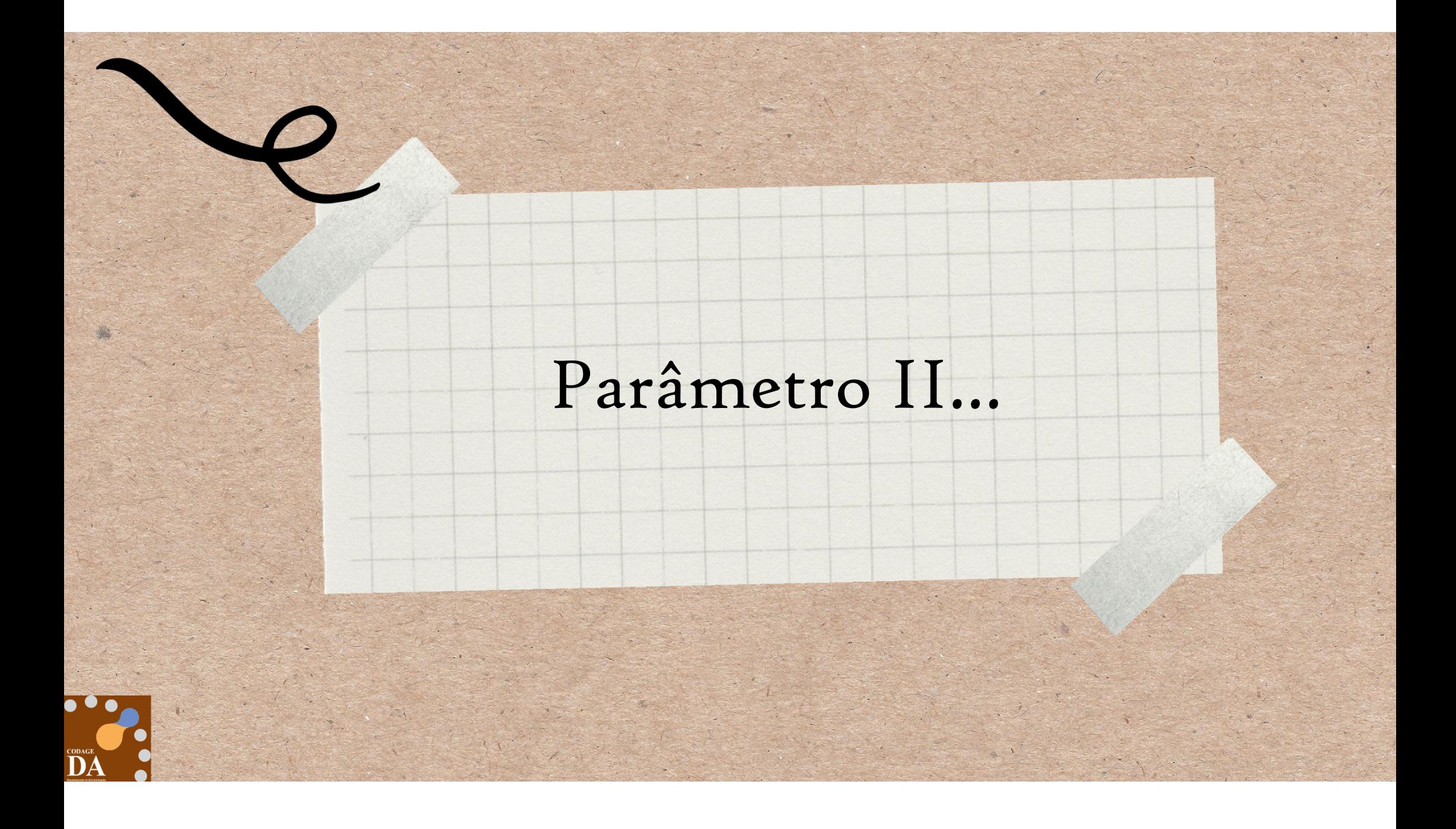

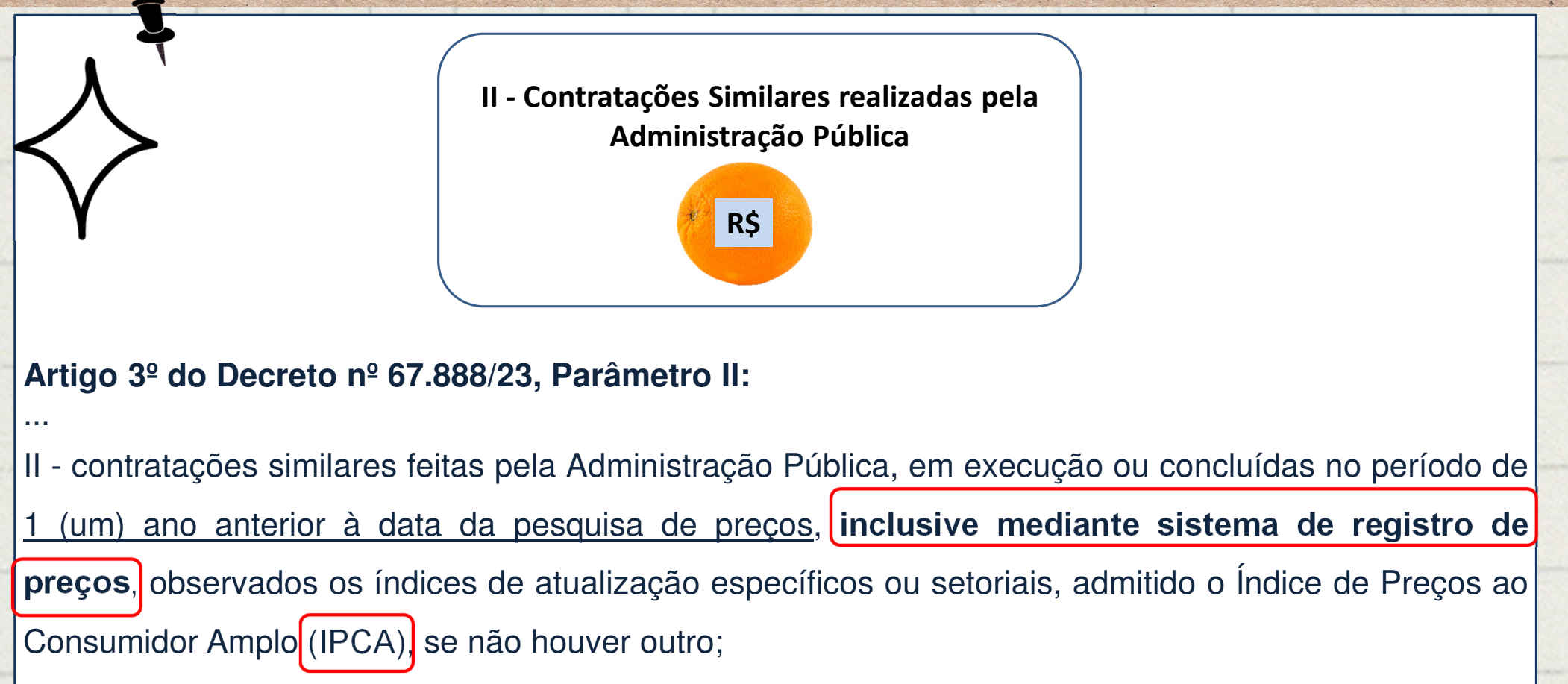

...

**Definição de Administração Pública:** Art. 6º - Inciso III da Lei 14.133/21 - Administração Pública: administração direta <sup>e</sup> indireta da União, dos Estados, do Distrito Federal <sup>e</sup> dos Municípios, inclusive as entidades com personalidade jurídicade direito privado sob controle do poder público <sup>e</sup> as fundações por ele instituídas ou mantidas.

**Tipos de Índices:**

- **IPCA – Índice de Preços ao Consumidor Amplo**
- **IPCA-E – Índice Nacional de Preços ao Consumidor Amplo Especial**
- **IPC – Índice de Preços ao Consumidor**
- **IGP-M – Índice Geral de Preços - Mercado**
- **IPA – Índice de Preços ao Produtor Amplo**
- **INPC – Índice Nacional de Preços ao Consumidor**
- **IGP – Índice Geral de Preços**
- **VCMH – Índice de Variação de Custo Médico-Hospitalar**
- **IPP – Índice de Preços ao Produtor**

Fonte: Caderno de Logísticas - Pesquisa de Preços - https://www.gov.br/compras/pt-br/agente-publico/cadernos-de-logistica/midia/caderno-de-pesquisa-de-precos-2023\_final.pdf/

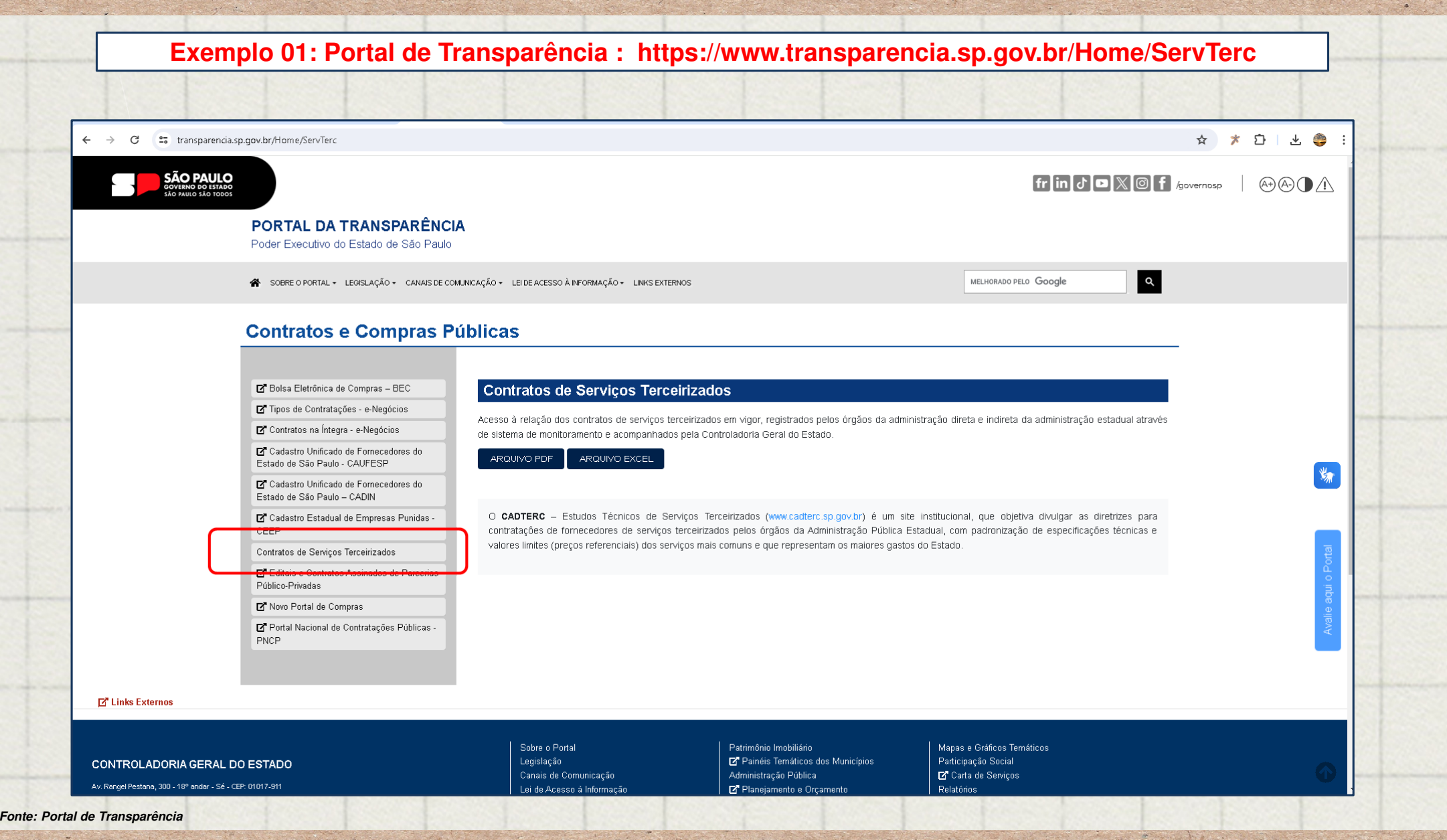

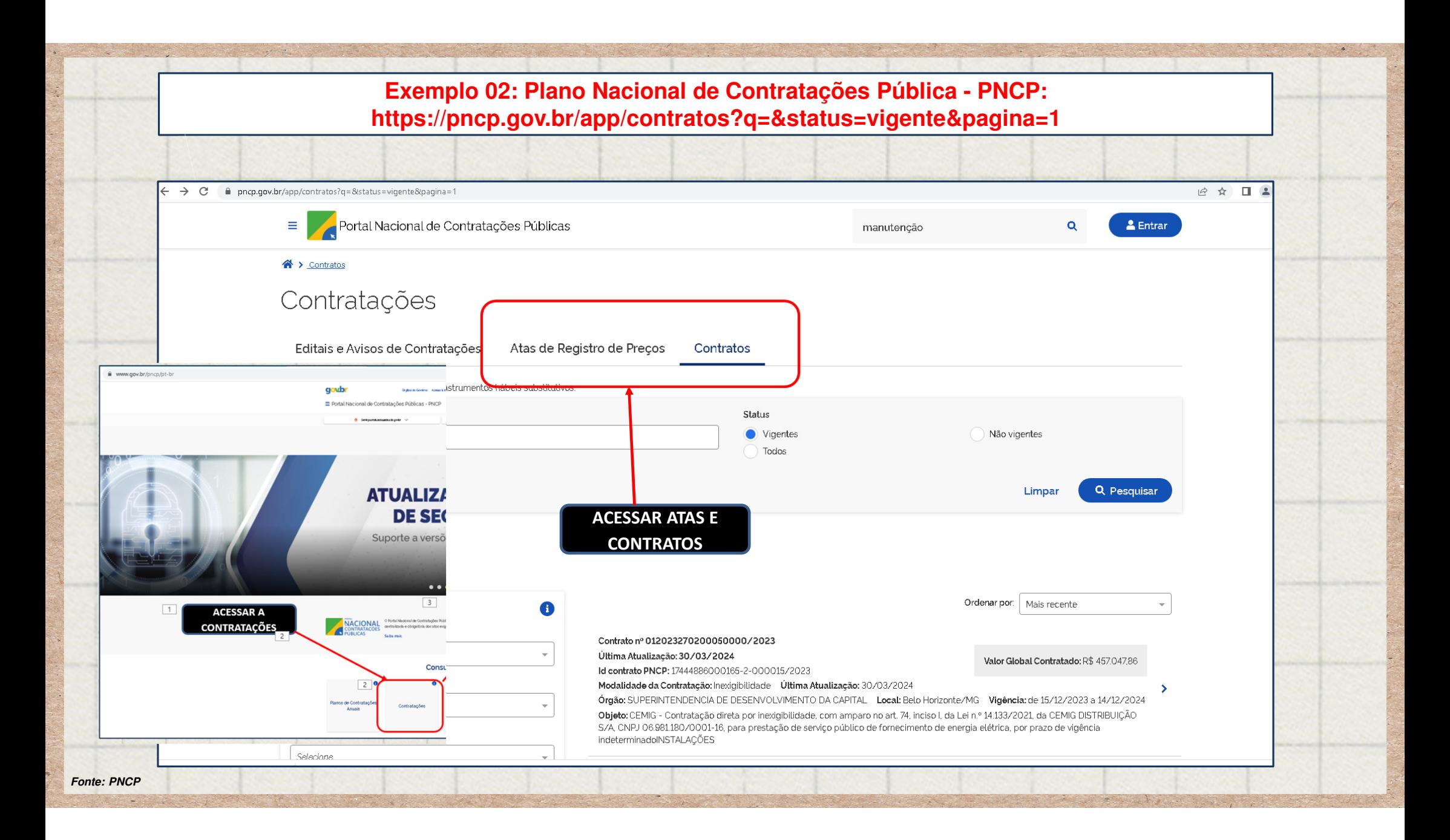

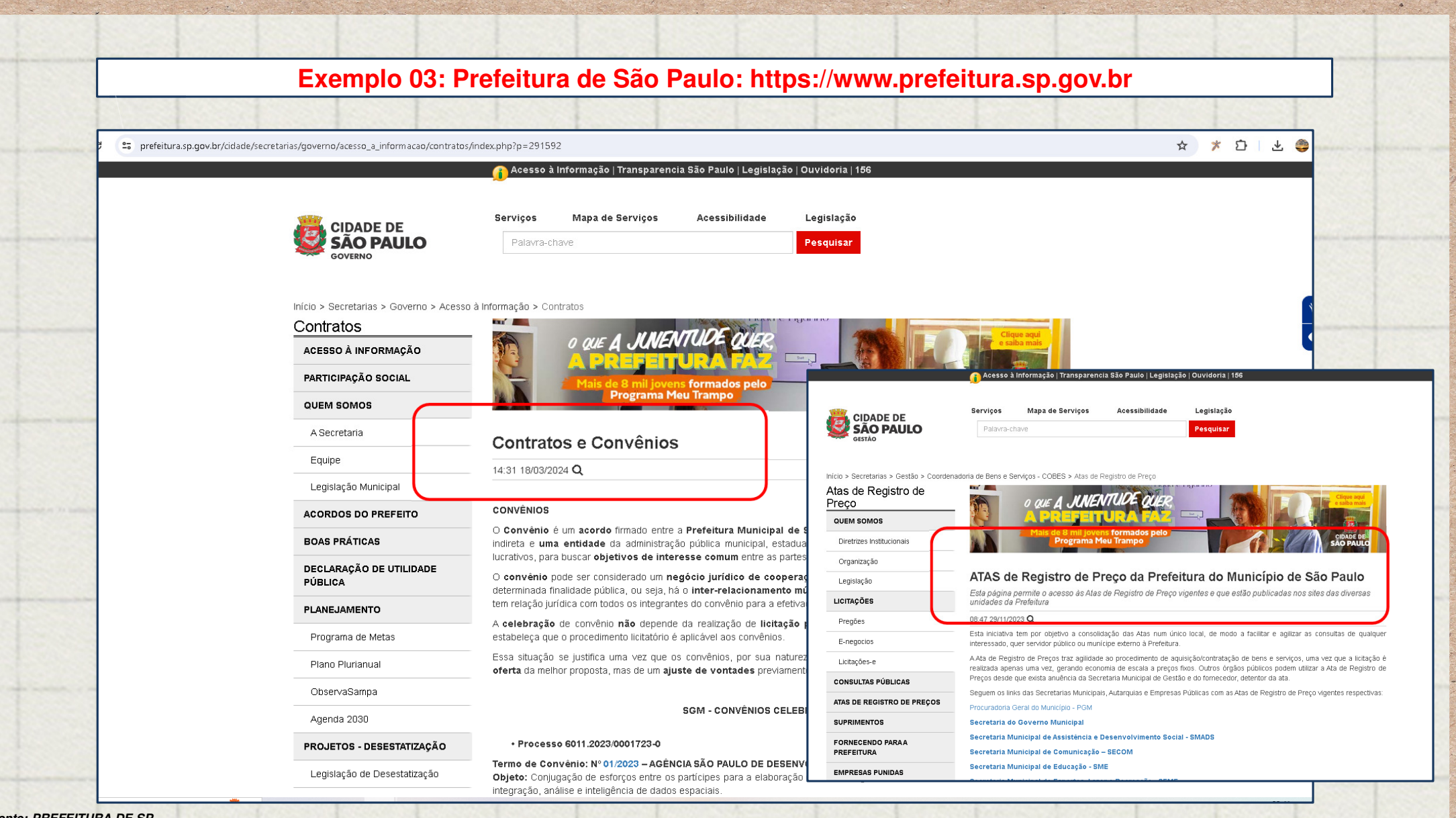

**Fonte: PREFEITURA DE SP**

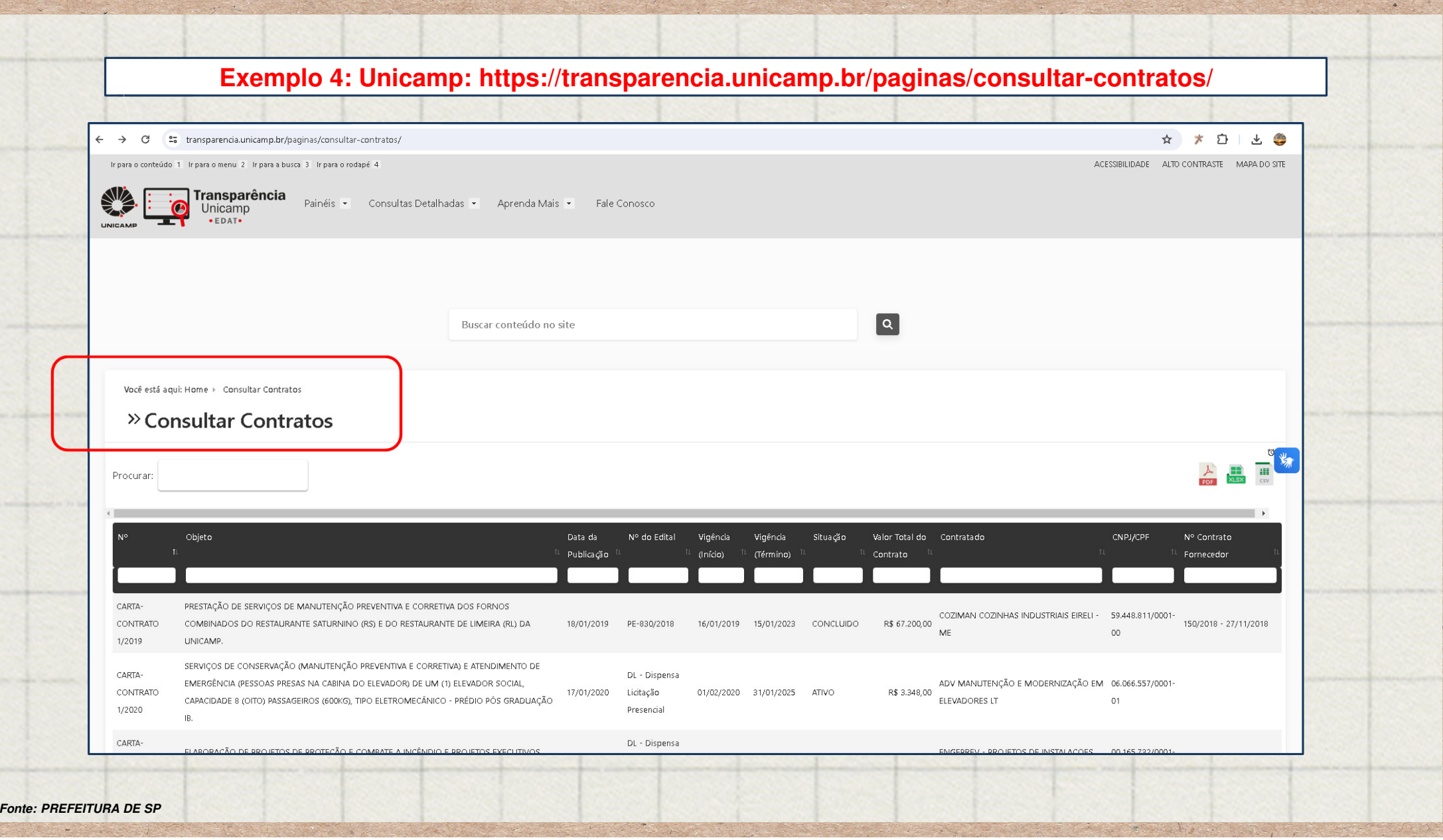

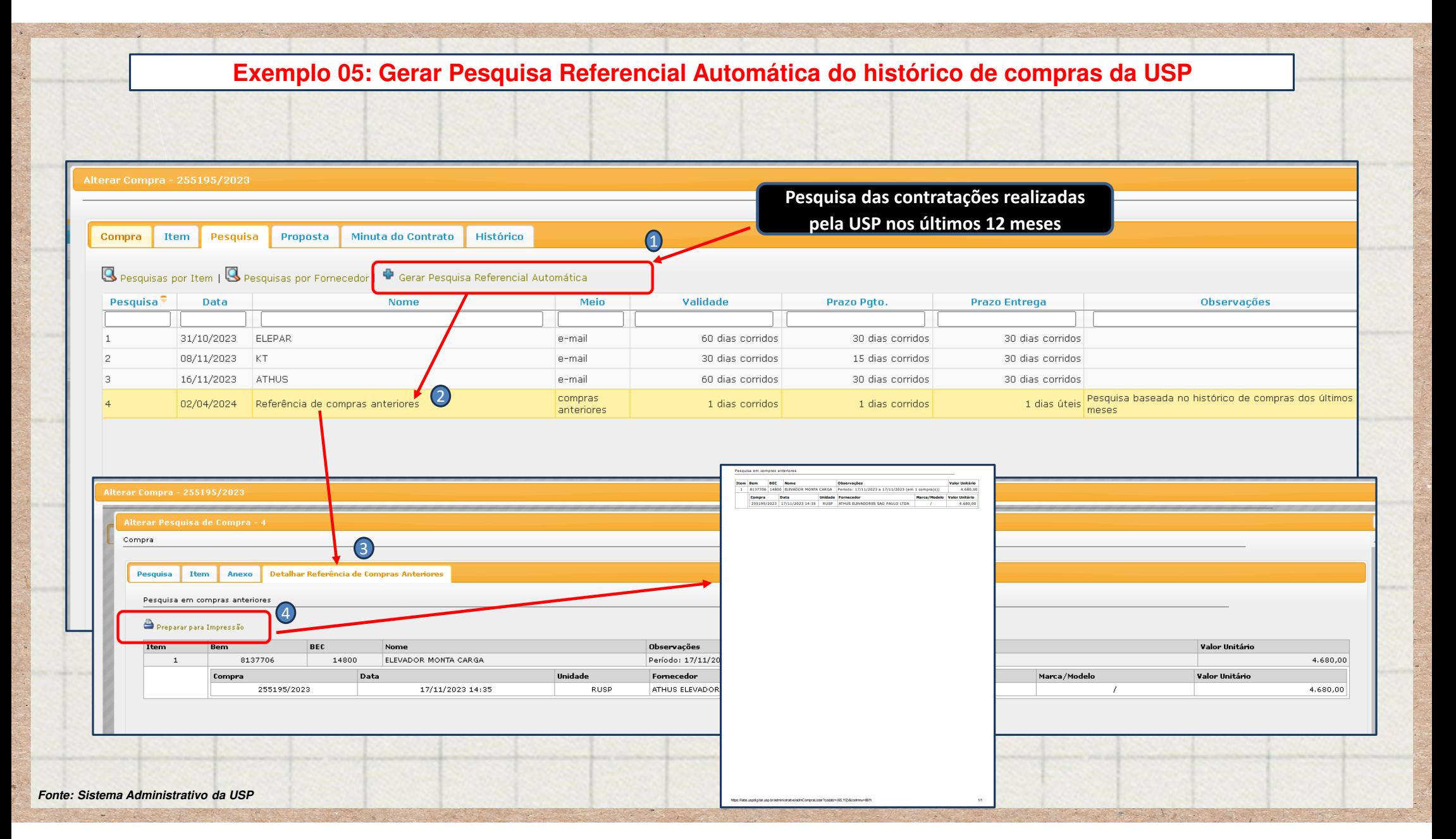

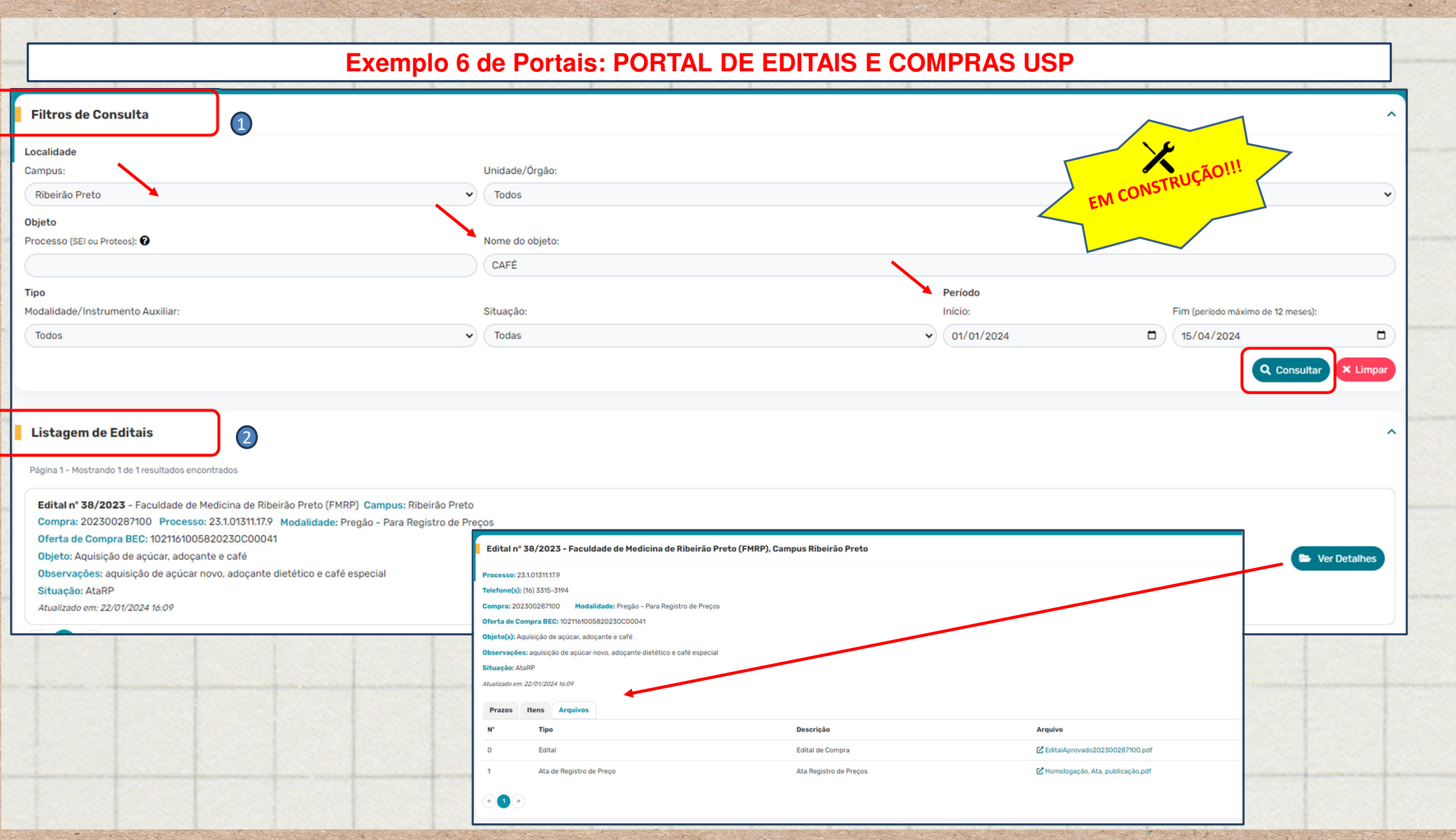

### **VALIDADE DA PESQUISA DE 1 (UM) ANO ANTERIOR À DATA DA PESQUISACONDIÇÃO QUE A CONTRATAÇÃO ESTEJA EM EXECUÇÃO OU CONCLUÍDA NO PERÍODO DE 1 (UM) ANO**

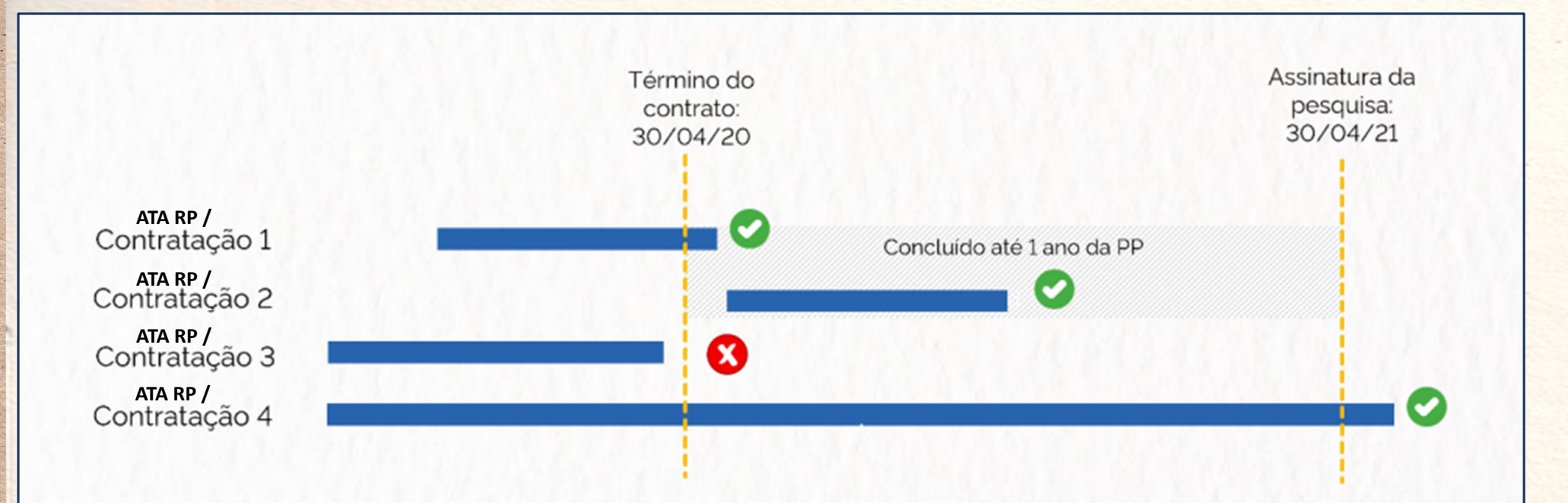

Figura 2 - Escopo temporal das contratações válido para coleta de dados com base no parâmetro do inciso II.

**ATENÇÃO!** Entende-se por data da pesquisa de preços a data de encerramento da pesquisa.

*Fonte: Caderno de Logísticas – Pesquisa de Preços - https://www.gov.br/compras/pt-br/agente-publico/cadernos-de-logistica/midia/caderno-de-pesquisa-de-precos-2023\_final.pdf/*

# Parâmetro III...

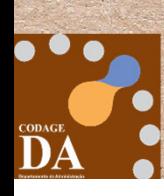

**III - Mídia especializada, tabela de referência e sítios eletrônicos**

**R\$**

### **Artigo 3º do Decreto <sup>n</sup><sup>º</sup> 67.888/23, parâmetro III:**

...

III - dados de pesquisa publicada em mídia especializada, de tabela de referência formalmente aprovada pelo Poder Executivo federal ou estadual <sup>e</sup> de sítios eletrônicos especializados ou de domínio amplo, desde que atualizados nomomento da pesquisa e compreendidos no intervalo de **até 6 (seis) meses de antecedência da data de divulgação do edital**, contendo <sup>a</sup> data <sup>e</sup> <sup>a</sup> hora de acesso;**...**

**Mídia especializada:** não está vinculado necessariamente a um portal na Internet, mas a outros meios tais como: jornais, revistas, estudos, etc, desde que haja um notório <sup>e</sup> amplo reconhecimento no âmbito que atua. **Exemplos:** Tabela de PreçoMédio de Veículos (Tabela Fipe) <sup>e</sup> Tabela de Preços Médios de Combustíveis (Confaz).

**Sítios especializados:** vinculado necessariamente <sup>a</sup> um portal na internet com <sup>a</sup> utilização de ferramentas de busca de preços ou tabela com listas de valores, atuando de forma exclusiva ou preponderante na análise de preços de mercado, ou seja, orientados <sup>a</sup> atender demandas <sup>e</sup> interesses por assuntos mais restritos. **Exemplos:** site especializado em pesquisa depreços de veículos (www.webmotors.com.br) <sup>e</sup> site especializado em pesquisa de preços de imóveis (www.imovelweb.com.br).

Referência: Caderno de Logísticas - Pesquisa de Preços - https://www.gov.br/compras/pt-br/agente-publico/cadernos-de-logistica/midia/caderno-de-pesquisa-de-precos-2023\_final.pdf/

**Sítio de domínio amplo**: portais de comércio eletrônico ou do fabricante do produto, desde que seja uma empresa legalmente estabelecida. **Exemplos:** www.kalunga.com.br; www.carrefour.com.br <sup>e</sup> www.centauro.com.br.

**Tabela de referência:** preços estimados de transação formalmente aprovados pelo Poder Executivo Federal, a exemplo dos preços dos itens constantes nos **Catálogos de Soluções de Tecnologia da Informação e Comunicação - TIC** (Secretaria de Governo Digital do Ministério da Gestão <sup>e</sup> da Inovação em Serviços Públicos –há **https://www.gov.br/governodigital/pt-br/contratacoes-de-tic/catalogo-de-solucoes-de-tic**). Atualmente não háoutras tabelas de referências publicadas.

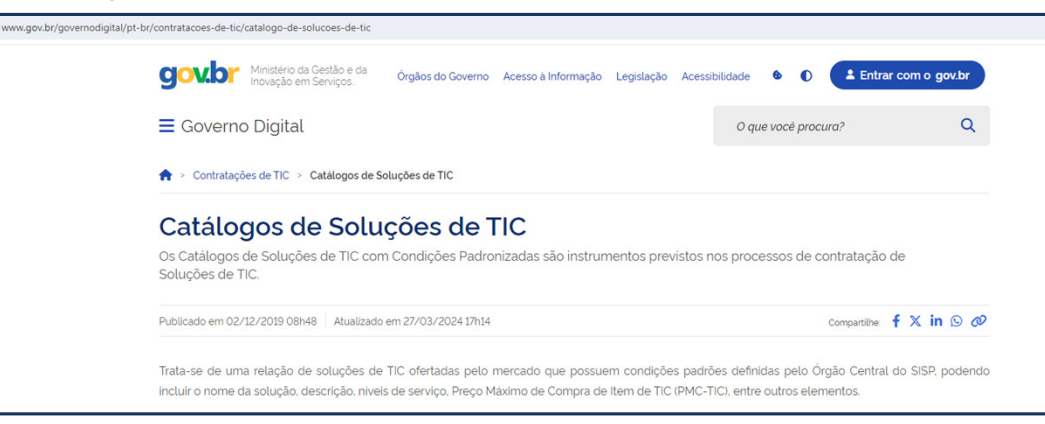

**Sítios eletrônicos de intermediação:** portais de comércio que conectam vendedores <sup>e</sup> consumidores, reunindo diversos lojistas <sup>e</sup> produtos em um único site que funciona como um **shopping virtual**. **Exemplos:** www.amazon.com.br, www.mercadolivre.com.br, www.americanas.com.br, www.magazineluiza.com.br, www.olx.com.br.

Fonte: Caderno de Logísticas - Pesquisa de Preços - https://www.gov.br/compras/pt-br/agente-publico/cadernos-de-logistica/midia/caderno-de-pesquisa-de-precos-2023\_final.pdf/

### **REQUISITOS do uso desse PARÂMETRO III**

**§3°do Artigo 3º do Decreto <sup>n</sup><sup>º</sup> 67.888/23**

Quando a pesquisa for realizada em sítios eletrônicos especializados ou de domínio amplo, a que se **refere <sup>o</sup> inciso III deste artigo, serão observados os seguintes requisitos:**

**1. deverá ser realizada perante potenciais licitantes legalmente estabelecidos;**

2. o item cotado deverá estar disponível para venda ou contratação no momento da consulta;

3. a página eletrônica deverá ser disponibilizada nos autos, contendo as seguintes informações **relativas ao item pesquisado:**

**a) identificação do fornecedor;**

- **b) endereço eletrônico;**
- **c) data <sup>e</sup> hora do acesso;**
- **d) especificação do item;**

**e) preço <sup>e</sup> quantidade;**

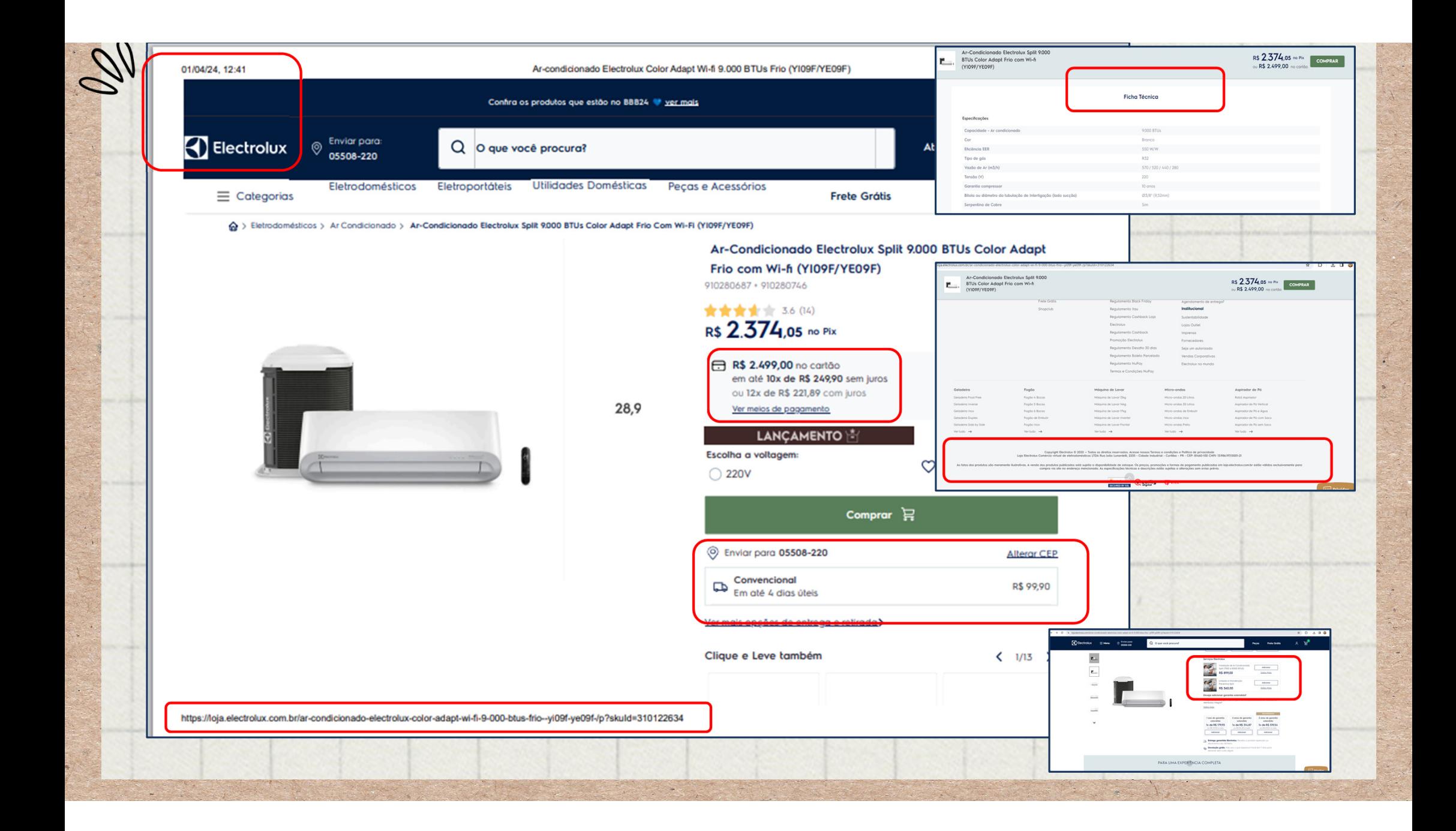

**REQUISITOS do uso desse PARÂMETRO III**

- **4. não serão admitidas as cotações de itens:**
- a) com especificações ou características distintas das especificações solicitadas;
- b) provenientes de sítios de **leilão**.

5. será admitida a cotação em sítios eletrônicos de intermediação de vendas, desde que **observados os requisitos enumerados nos itens 1 <sup>a</sup> 4 deste §3°.**

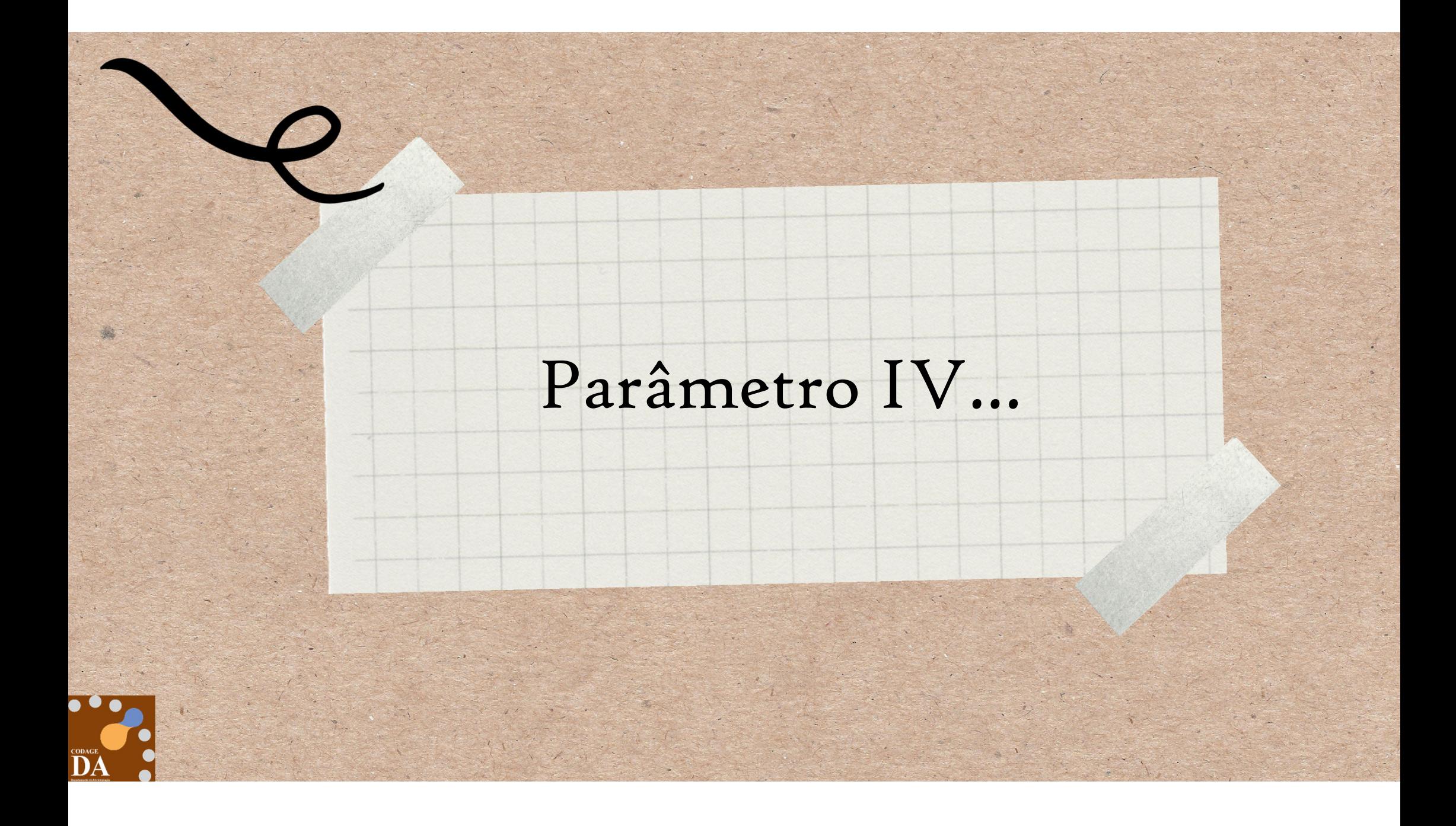

![](_page_32_Picture_0.jpeg)

**Artigo 3º do Decreto <sup>n</sup><sup>º</sup> 67.888/23, parâmetro IV:**

...

...

IV - pesquisa direta com, no mínimo, 3 (três) fornecedores, mediante solicitação formal de cotação, por meio de ofício ou e-mail, desde que seja apresentada justificativa da escolha <mark>desses fornecedores</mark> e que não tenham sido obtidos os orçamentos com mais de 6 (seis) meses **de antecedência da data de divulgação do edital;**

Referência: Material disponibilizado pelo Prof. Paulo Ribas - 2 mudancas importantes na contratação direta da Nova Lei de Licitações - vídeo: https://www.youtube.com/watch?v=zHMjz-Fze0l

**REQUISITOS do uso desse PARÂMETRO IV** (**Pesquisa com Fornecedores**)

**§4°do Artigo 3º do Decreto <sup>n</sup><sup>º</sup> 67.888/23**

A pesquisa de preços realizada com fornecedores, nos termos do inciso IV deste artigo, **observará, cumulativamente, <sup>o</sup> seguinte**:

1. <sup>o</sup> prazo de resposta conferido deverá ser compatível com <sup>a</sup> complexidade do objeto <sup>a</sup> ser licitado;

2. as **RESPOSTAS** formais obtidas conterão, ao menos:

**a) descrição do objeto, com os valores unitário <sup>e</sup> total;**

b) número de inscrição no Cadastro de Pessoas Físicas - CPF ou no Cadastro Nacional da<br>– **Pessoa Jurídica - CNPJ do fornecedor;**

**c) endereços físico <sup>e</sup> eletrônico <sup>e</sup> telefone de contato;**

**d) data de emissão;**

**e) nome completo <sup>e</sup> identificação do responsável.**

### **REQUISITOS do uso desse PARÂMETRO IV** (**Pesquisa com Fornecedores**)

3. os fornecedores serão informados sobre as características da contratação contidas no artigo 2°\* deste decreto, comvistas à melhor caracterização das condições comerciais praticadas para <sup>o</sup> objeto <sup>a</sup> ser contratado;

4. registro, nos autos do processo da contratação correspondente, da relação de fornecedores que foram consultados <sup>e</sup> não enviaram propostas como resposta à solicitação de que trata <sup>o</sup> inciso IV deste artigo. Exemplo (referência do e-mail do Instituto deGeociências – USP na lista de pregoeiros):

![](_page_34_Picture_327.jpeg)

**§ 5° -** Na hipótese do parâmetro de que trata o inciso IV deste artigo ser empregado de forma combinada com outros parâmetros, admitir-se-á que a pesquisa direta seja realizada com menos de 3 (três) fornecedores.

\*Art. 2º do decreto 67.888/23 ..."prazos e locais de entrega, instalação e montagem do bem ou execução do serviço, quantidade contratada, formas e prazos de pagamento, fretes, garantias exigidas <sup>e</sup> marcas <sup>e</sup> modelos\*\*, quando for <sup>o</sup> caso, com observância da potencial economia de escala <sup>e</sup> das peculiaridades do local de execução do objeto." \*\*Sobre Marca <sup>e</sup> Modelo: Art. <sup>41</sup> – Inc. <sup>I</sup> da Lei 14.133/21.

![](_page_35_Picture_39.jpeg)

### **Exemplo 01 de busca de contatos de fornecedores: CAUFESP: https://www.bec.sp.gov.br/BEC\_Acesso\_UI/Login/ui\_login.aspx?chave=**

![](_page_36_Picture_14.jpeg)

![](_page_37_Figure_0.jpeg)

![](_page_38_Picture_0.jpeg)

![](_page_39_Figure_0.jpeg)

**Artigo 3º do Decreto <sup>n</sup><sup>º</sup> 67.888/23, parâmetro V:**

...

...

V - pesquisa na base nacional de notas fiscais eletrônicas e/ou em bases do Estado de São Paulo, desde que a data das notas fiscais esteja compreendida no período de até 1 (um) ano anterior à data de divulgação do edital, na forma estabelecida em ato do Secretário de Gestão e **Governo Digital. DED** PARA OS **CONSTITUTION AND RESIDENCE AND CONSIDERAD** 

![](_page_39_Picture_259.jpeg)

**TCESP** 

los Poderes competentes para tal mister estão os incisos V do §1º, ou seja, <sup>a</sup> pesquisa na base nacional de notas fiscais eletrônicas, bem como <sup>o</sup> §2º do presente artigo.'

![](_page_40_Figure_0.jpeg)

## VALIDADE DA

## PESQUISA DE PREÇOS

![](_page_41_Picture_2.jpeg)